# Adobe Apps for Education

Empowering students, educators, and administrators to express their creativity.

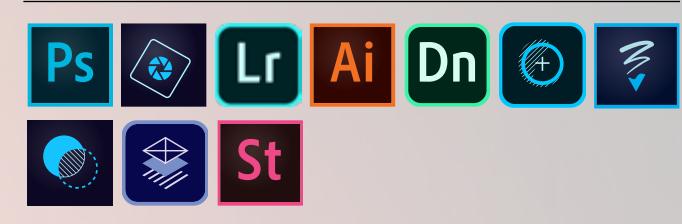

Images and pictures > Figures and illustrations > Documents >

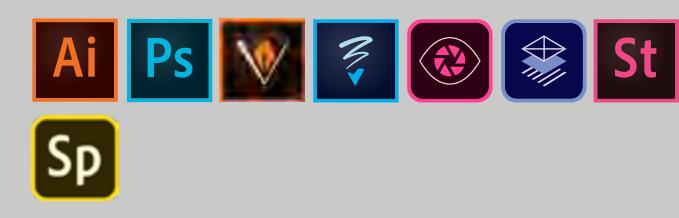

A Pn Cp Id Be Pf Sp

 $\sim 0.001$ 

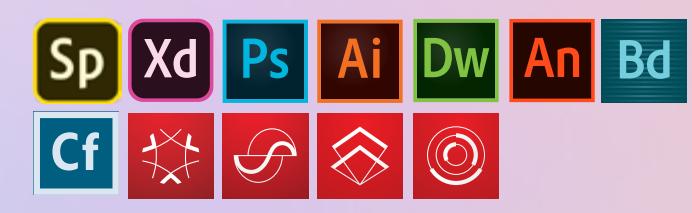

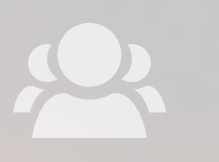

Portfolios and presentations > Productivity and collaboration > Apps >

 $|\mathcal{S}| \otimes |\mathbb{O}|$ 

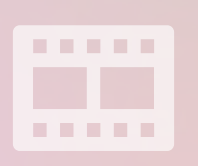

Websites › Video and audio › Games ›

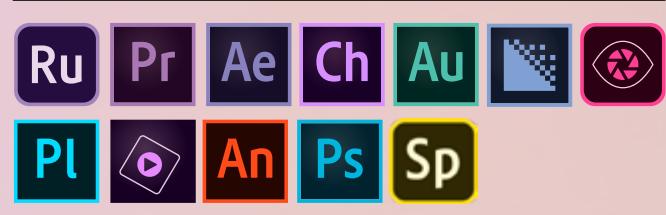

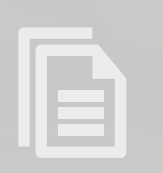

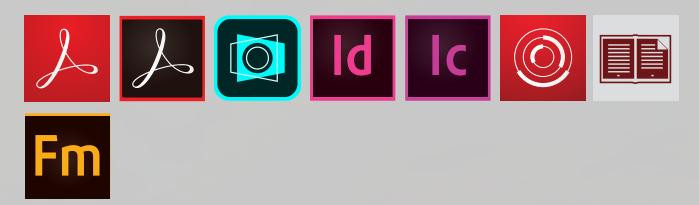

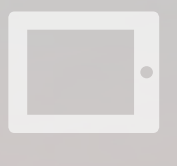

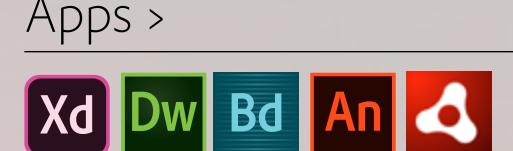

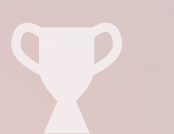

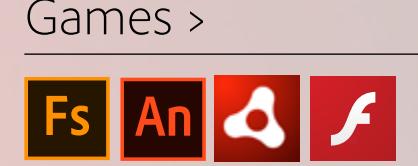

[See page 11 for a glossary of Adobe apps.](#page-10-0)

Portfolio and presentations ›

Websites >

Figures and illustrations ›

Productivity and collaboration ›

Video and audio ›

Documents ›

Apps ›

Games ›

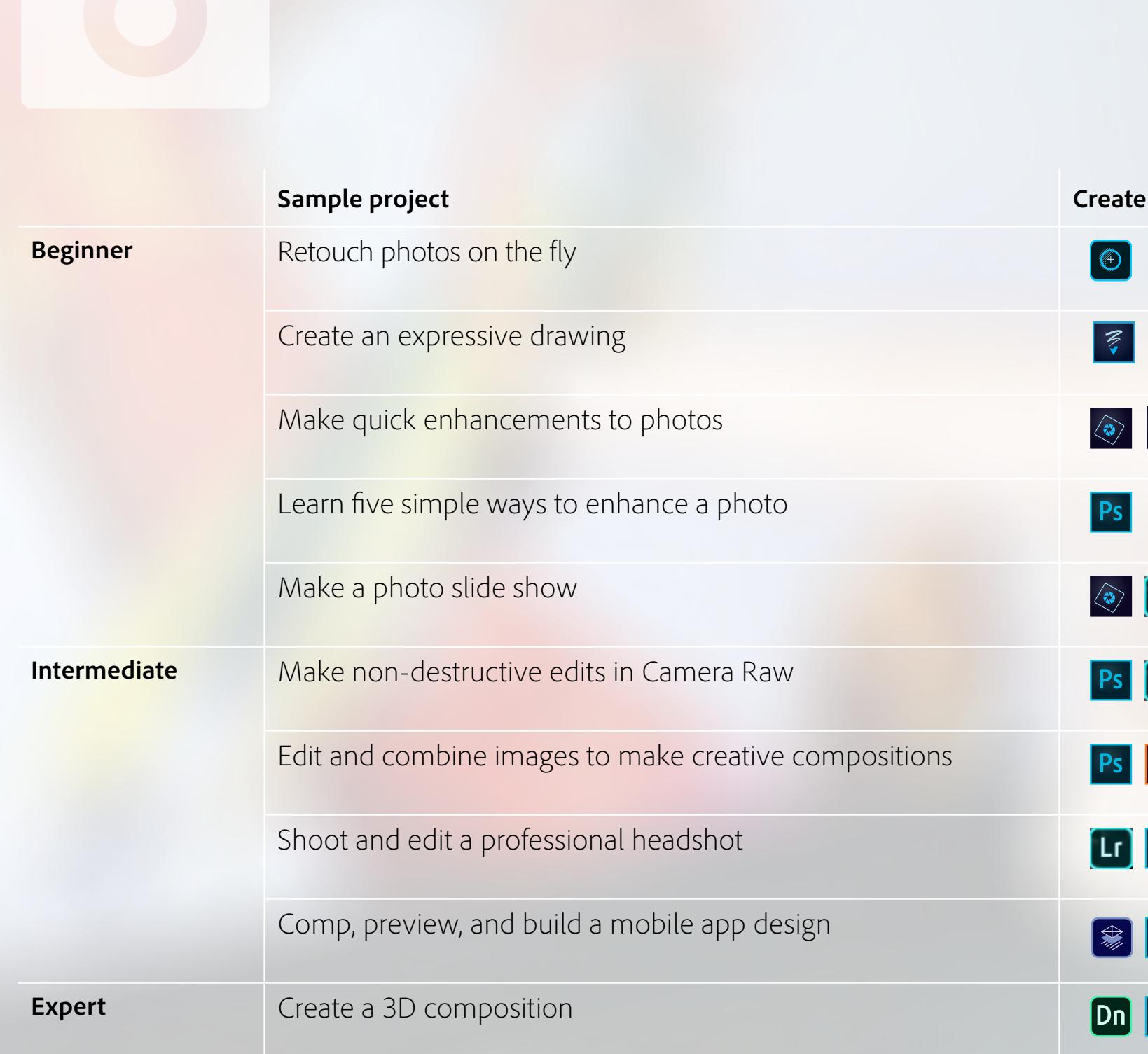

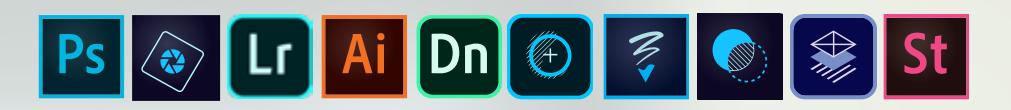

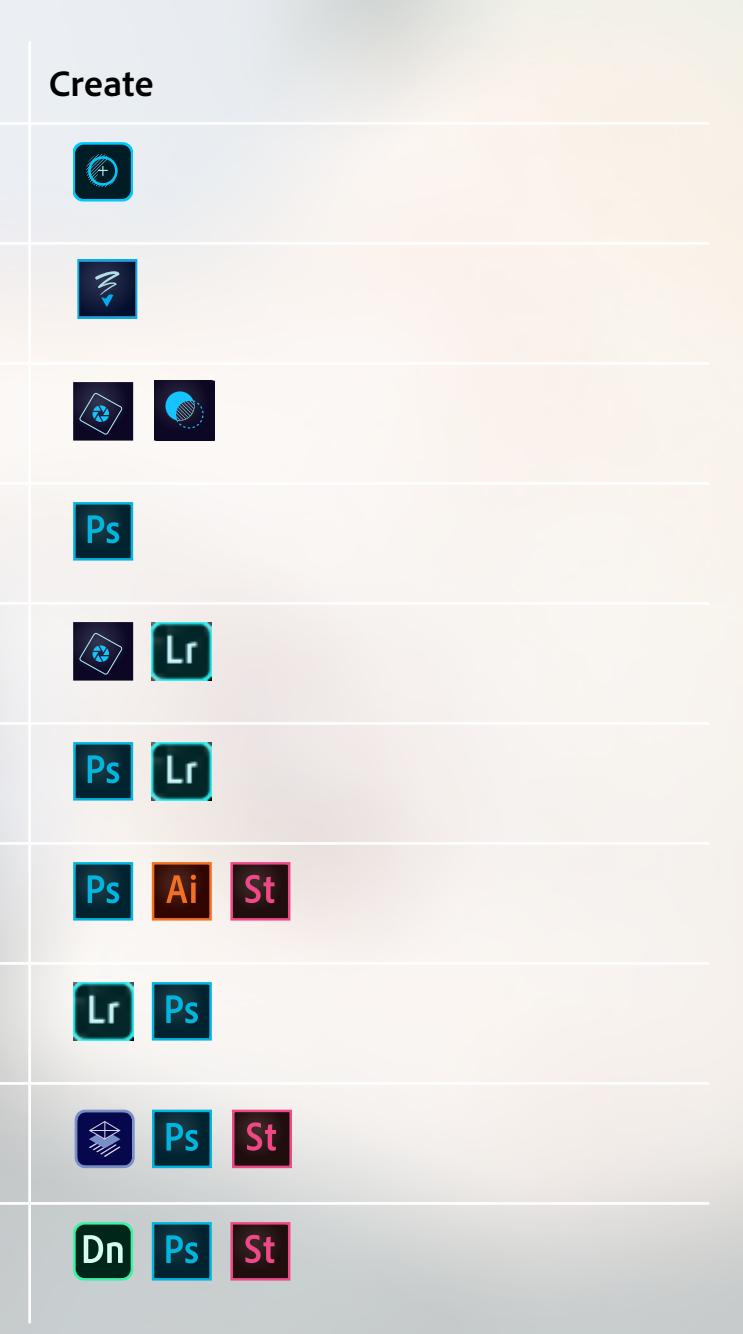

## Adobe Apps for Education Images and pictures

Portfolio and presentations ›

Websites ›

Figures and illustrations ›

Productivity and collaboration ›

Video and audio ›

Documents ›

Apps ›

Games ›

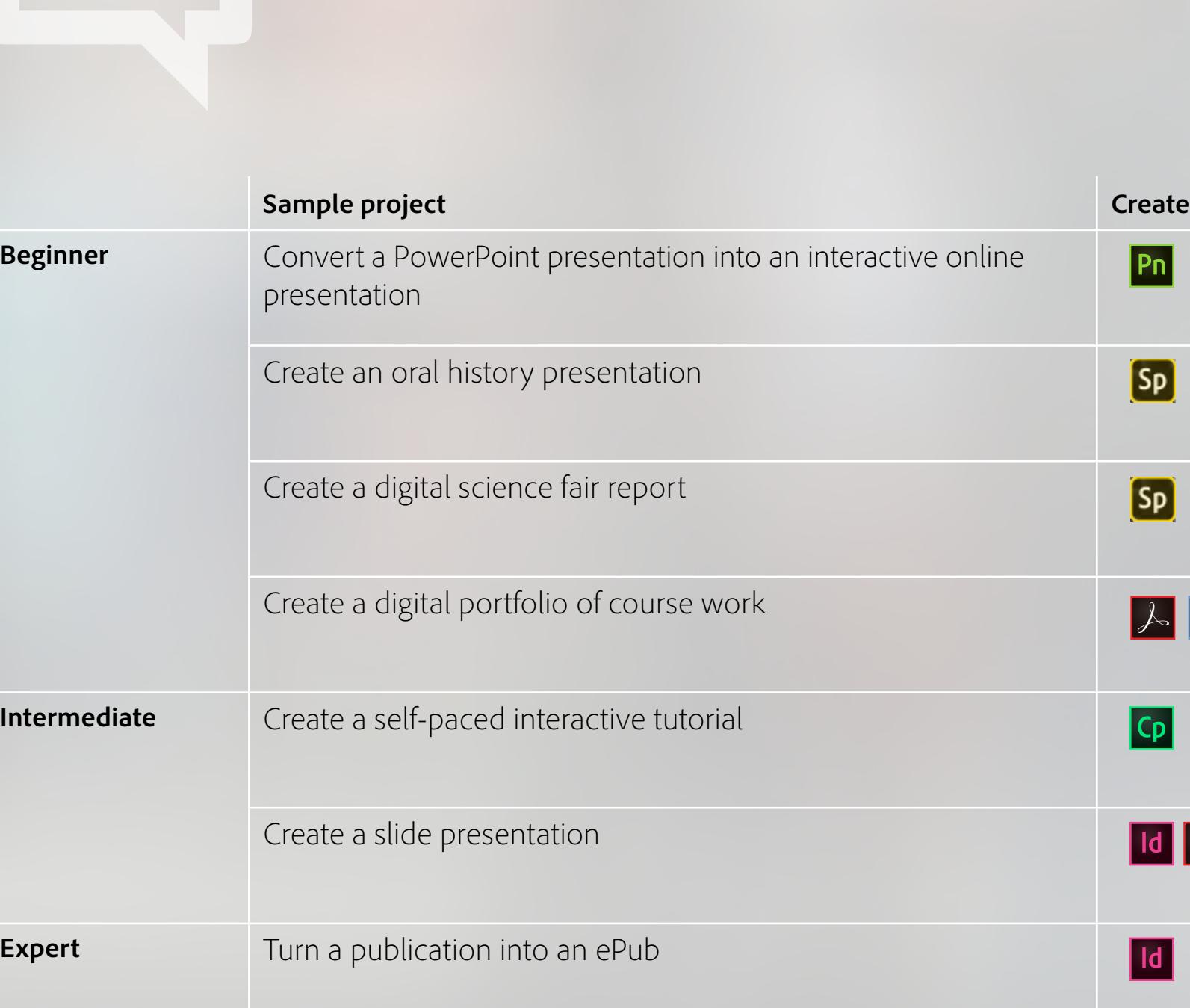

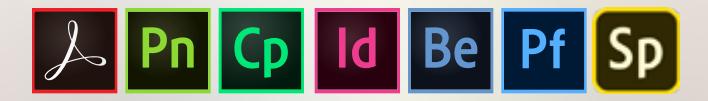

### Adobe Apps for Education Portfolio and presentations

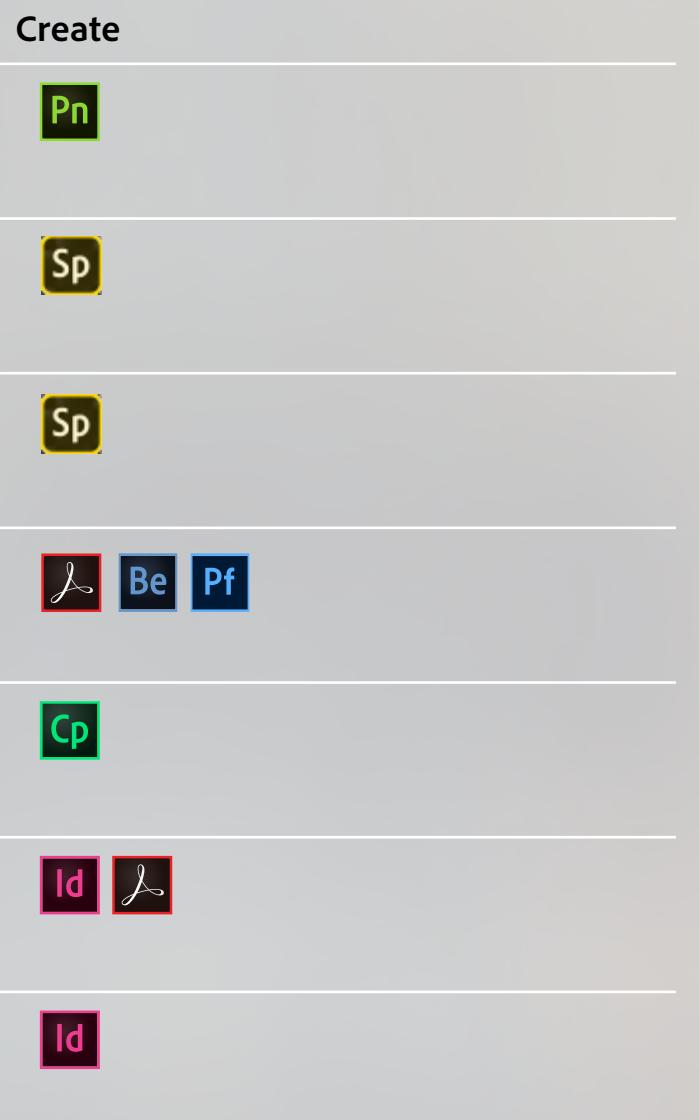

Portfolio and presentations ›

Websites >

Figures and illustrations ›

Productivity and collaboration ›

Video and audio ›

Documents ›

Apps ›

Games ›

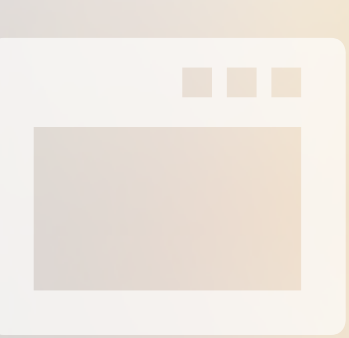

### Adobe Apps for Education Websites

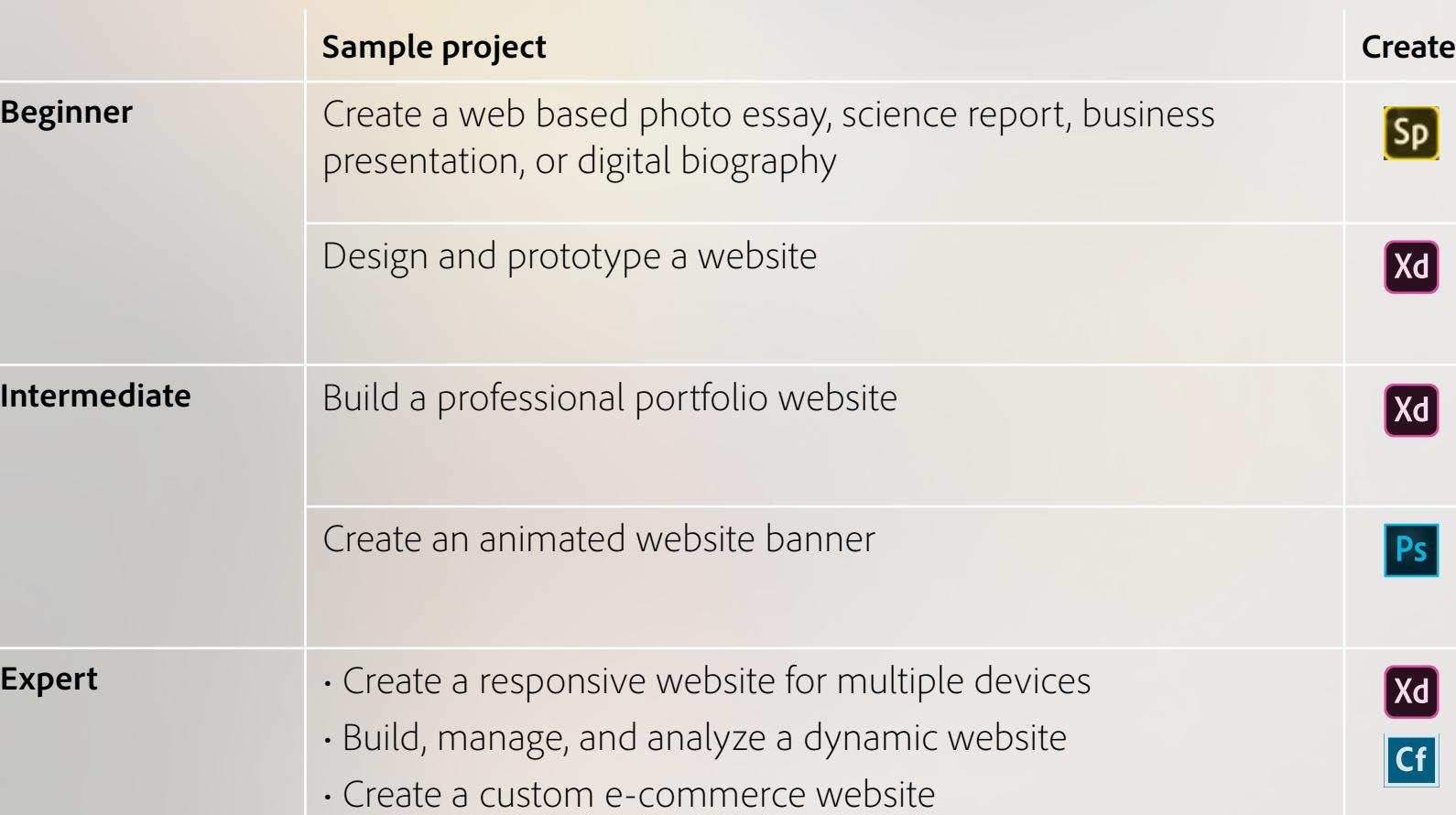

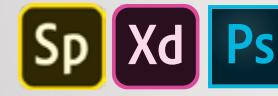

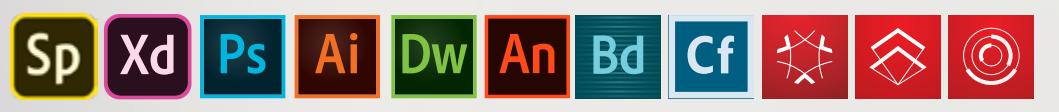

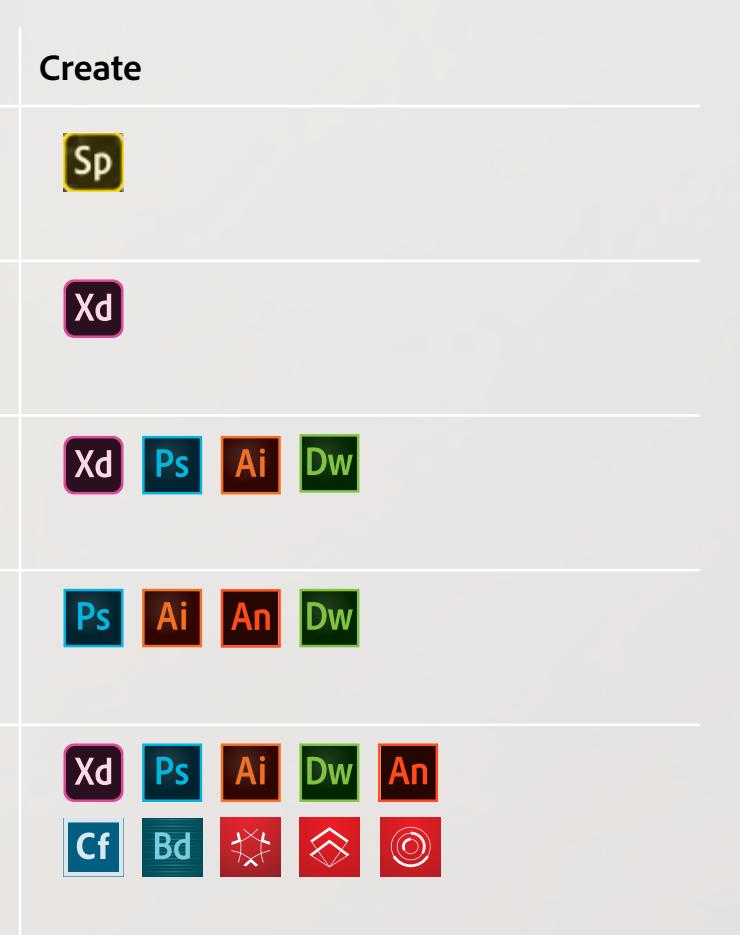

Portfolio and presentations ›

Websites >

Figures and illustrations ›

Productivity and collaboration ›

Video and audio ›

Documents ›

Apps ›

Games ›

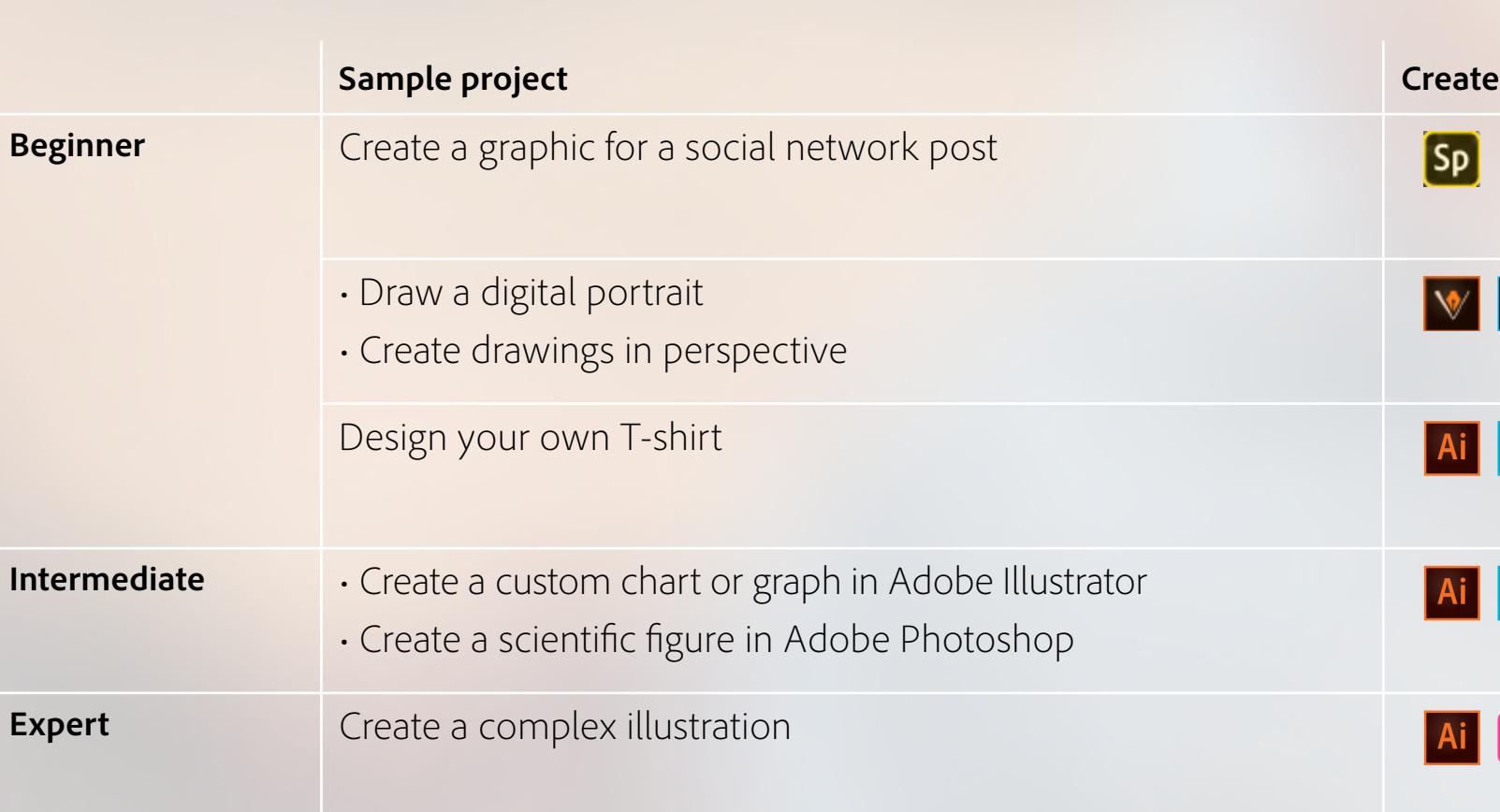

## Adobe Apps for Education Figures and illustrations

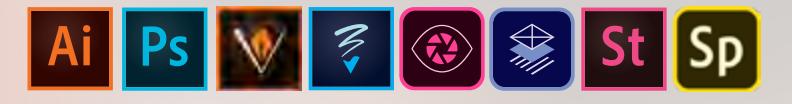

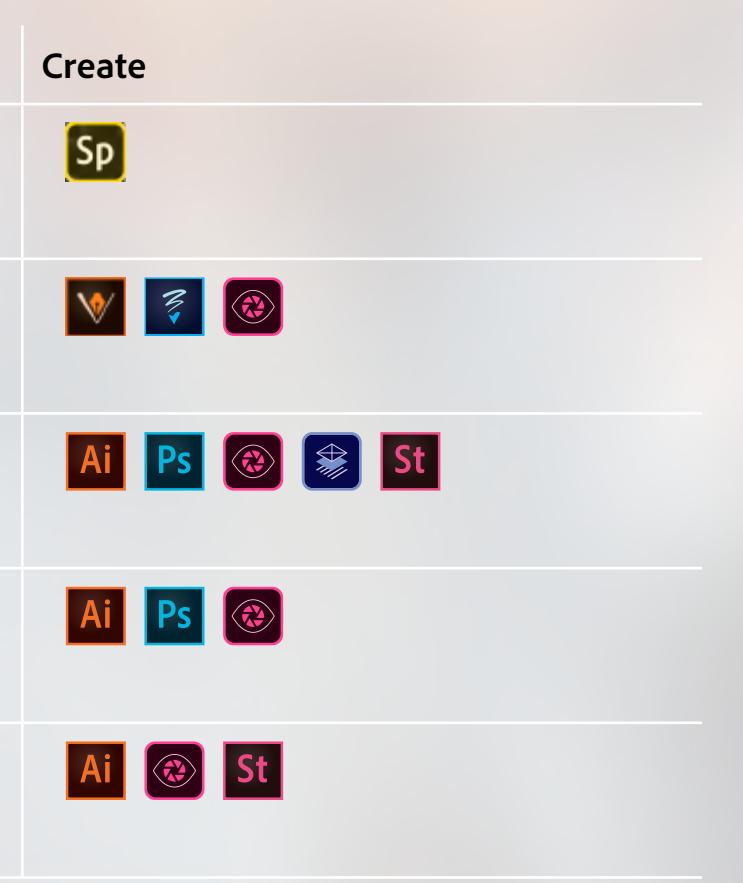

Portfolio and presentations ›

Websites >

Figures and illustrations ›

Productivity and collaboration >

### Adobe Apps for Education Productivity and collaboration

Video and audio ›

Documents ›

Apps ›

Games ›

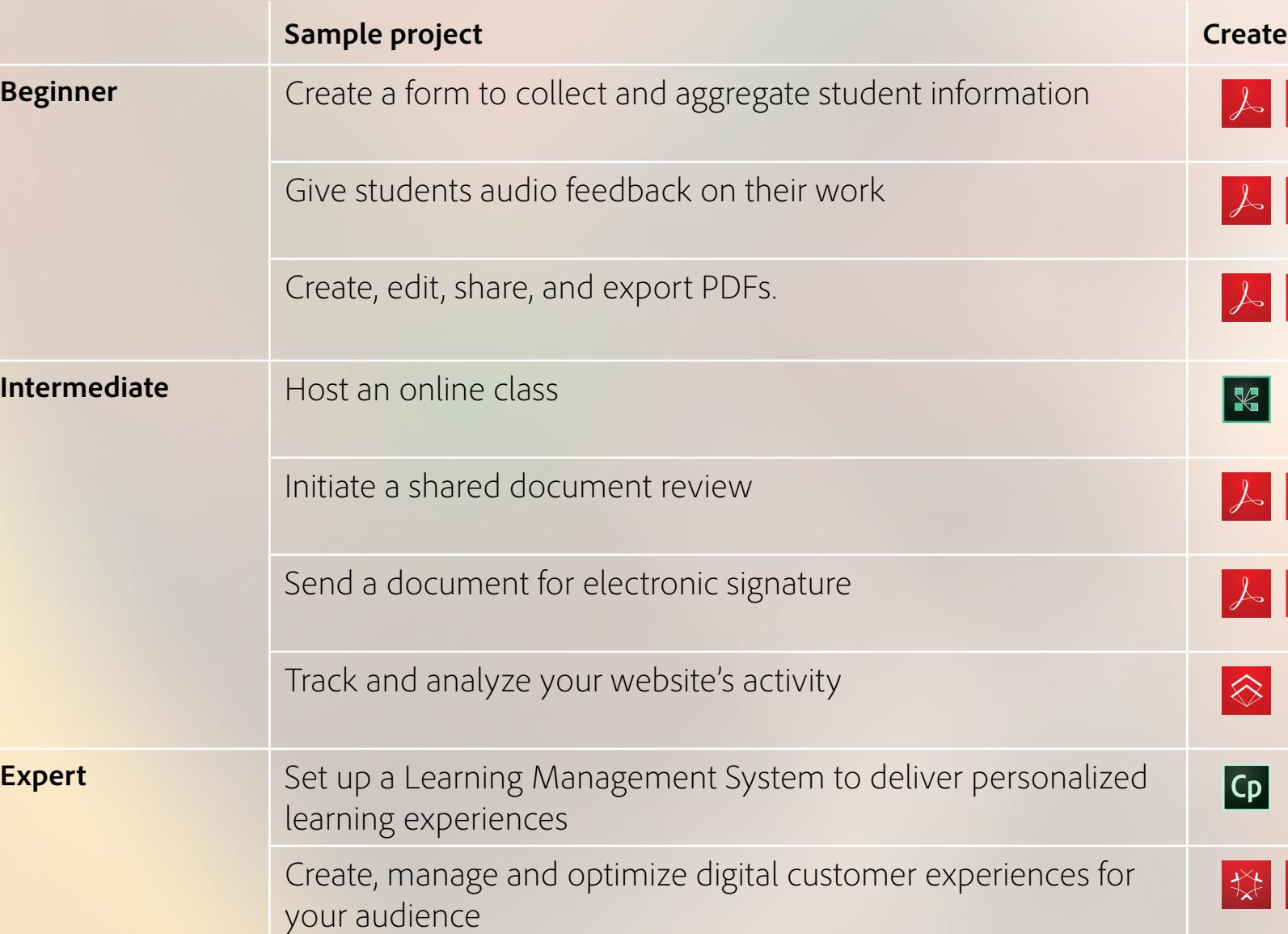

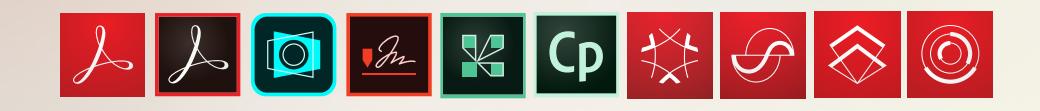

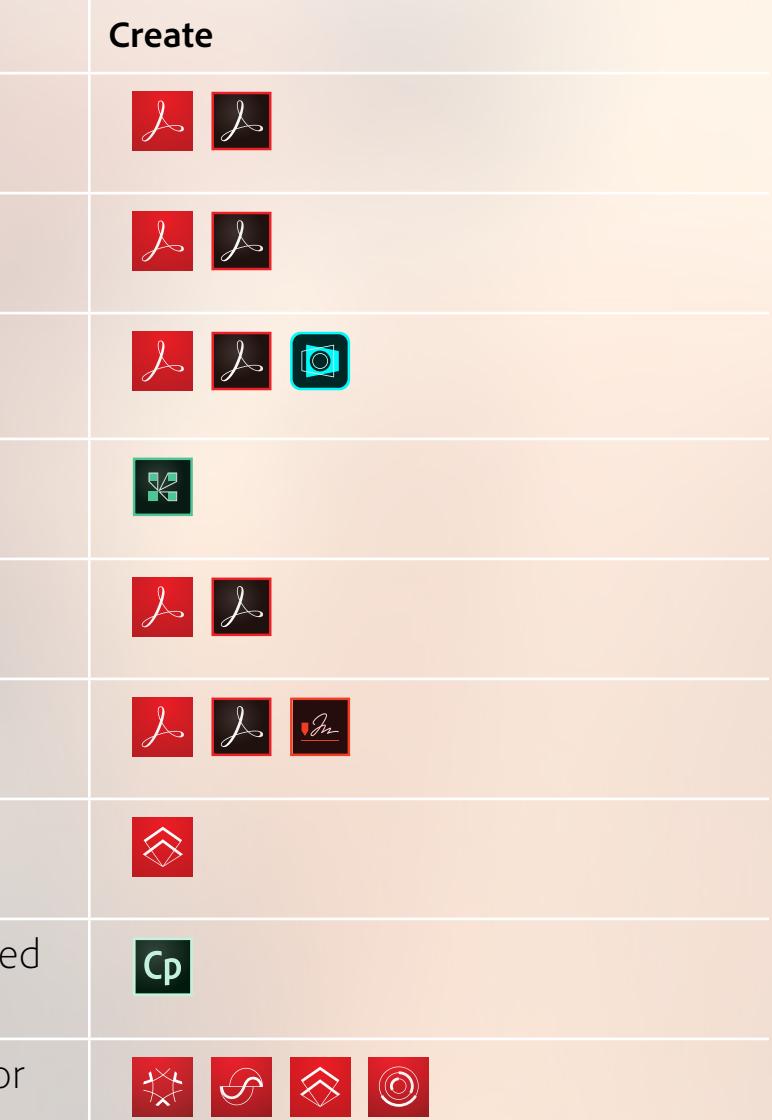

Portfolio and presentations ›

Websites ›

Figures and illustrations ›

Productivity and collaboration ›

Video and audio >

Documents ›

Apps ›

Games ›

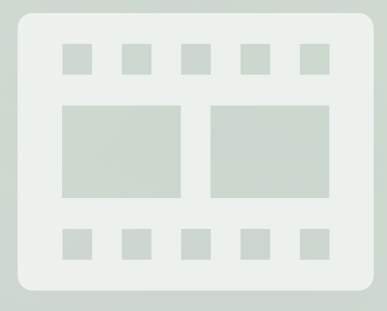

Adobe Apps for Education Video and audio

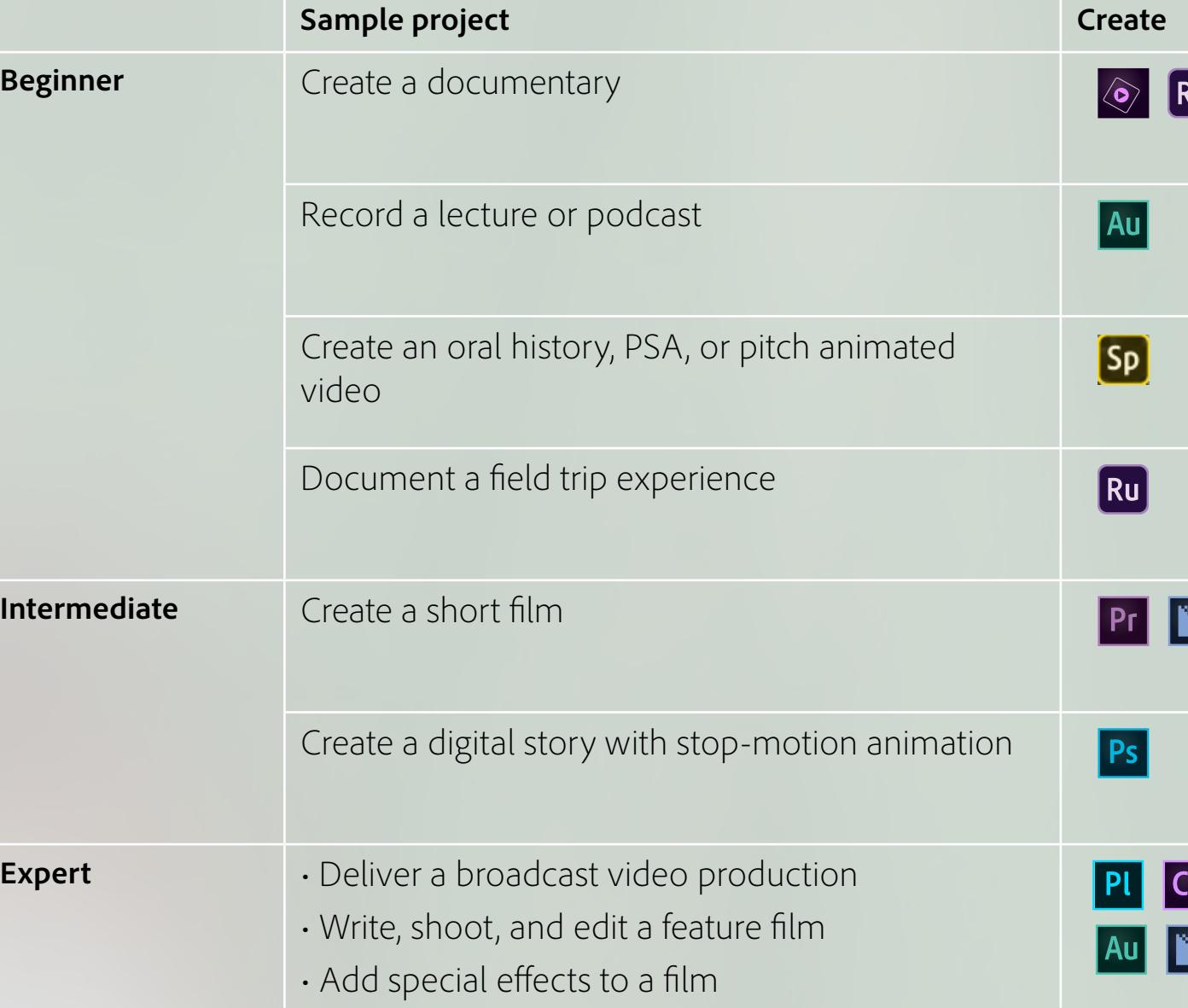

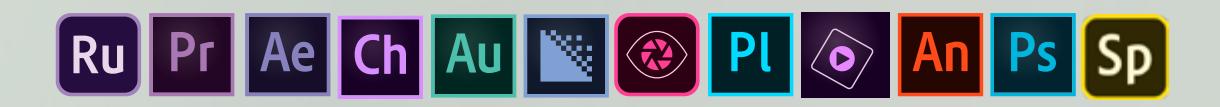

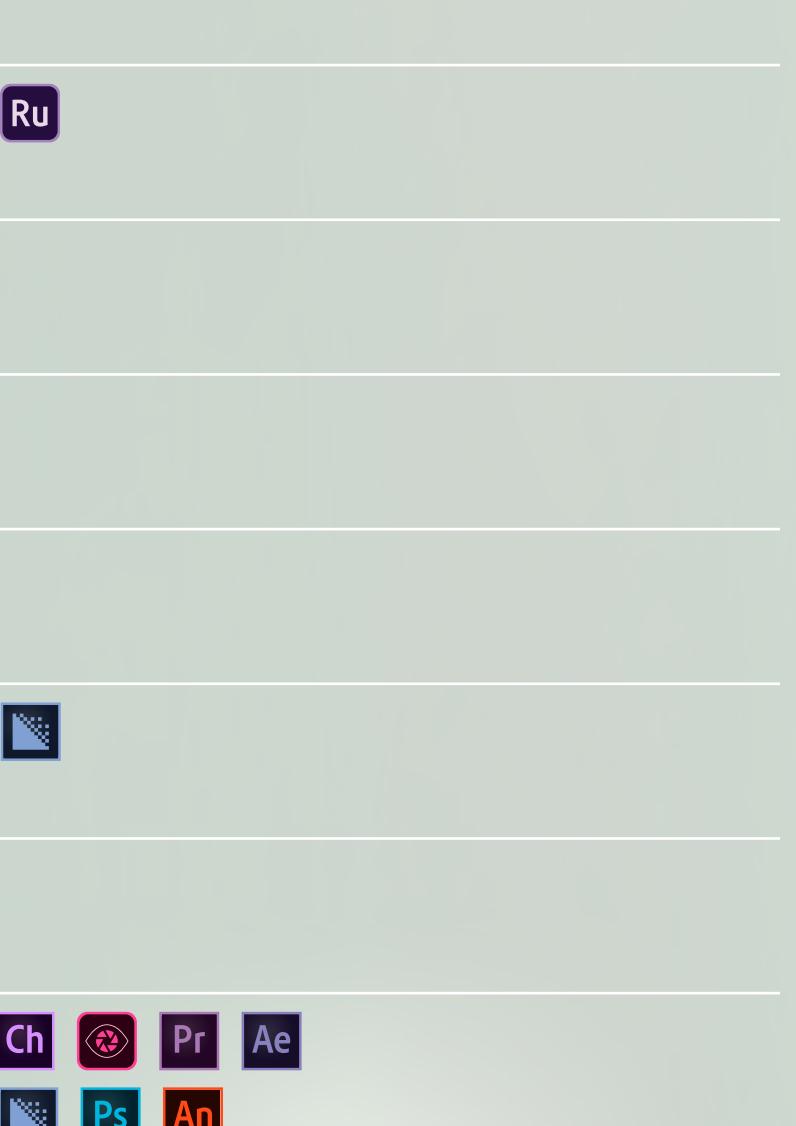

Portfolio and presentations ›

Websites >

Figures and illustrations ›

Productivity and collaboration ›

Video and audio ›

Documents ›

Apps ›

Games ›

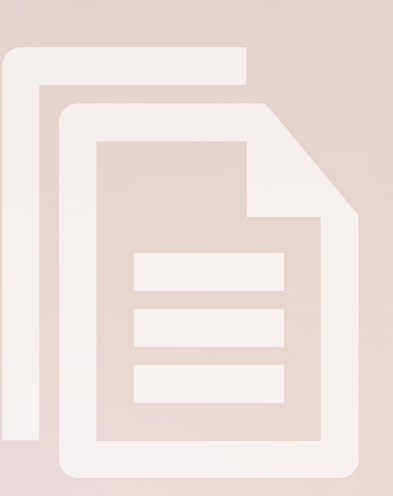

### Adobe Apps for Education Documents

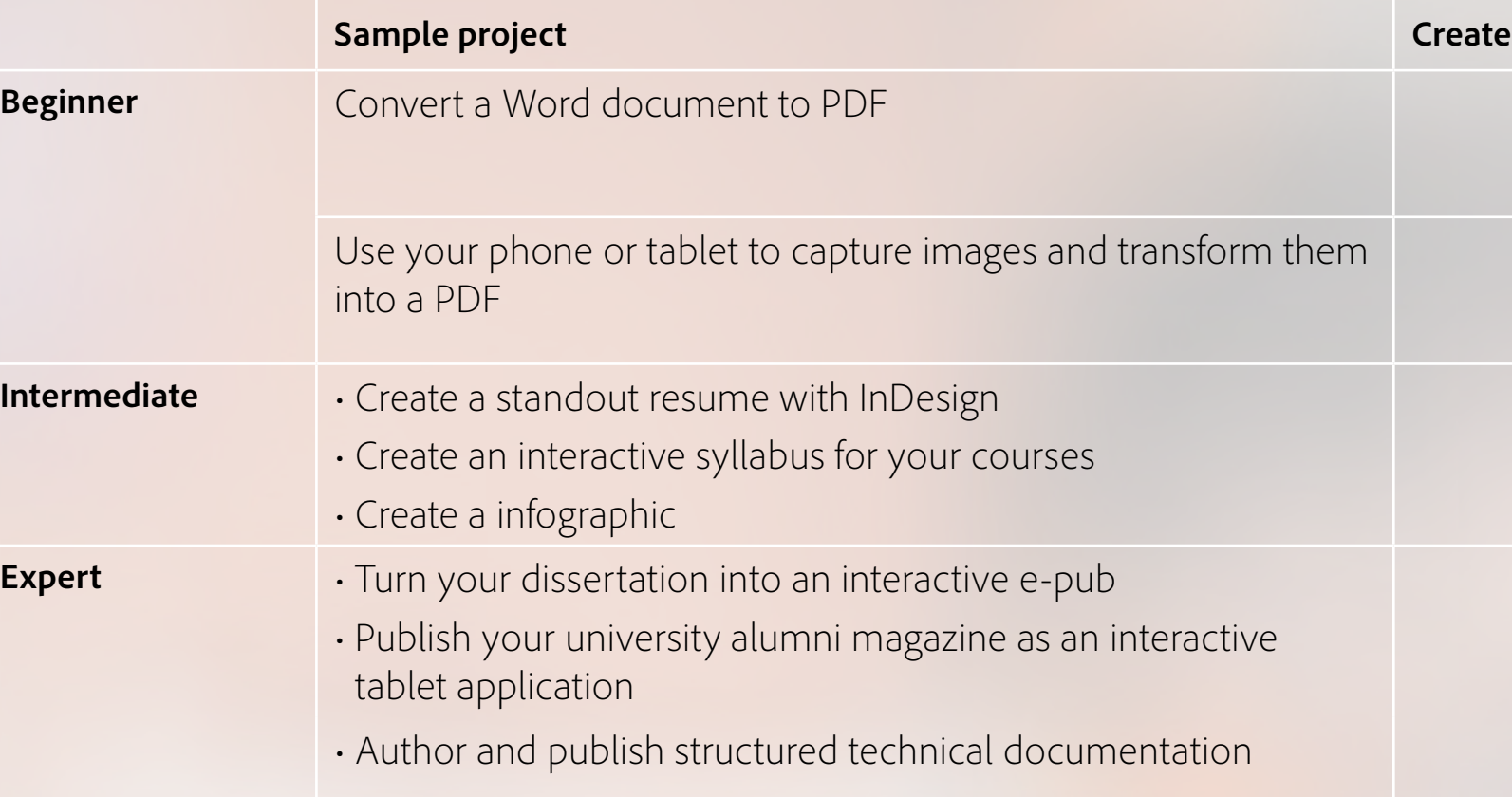

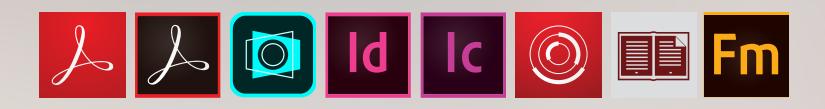

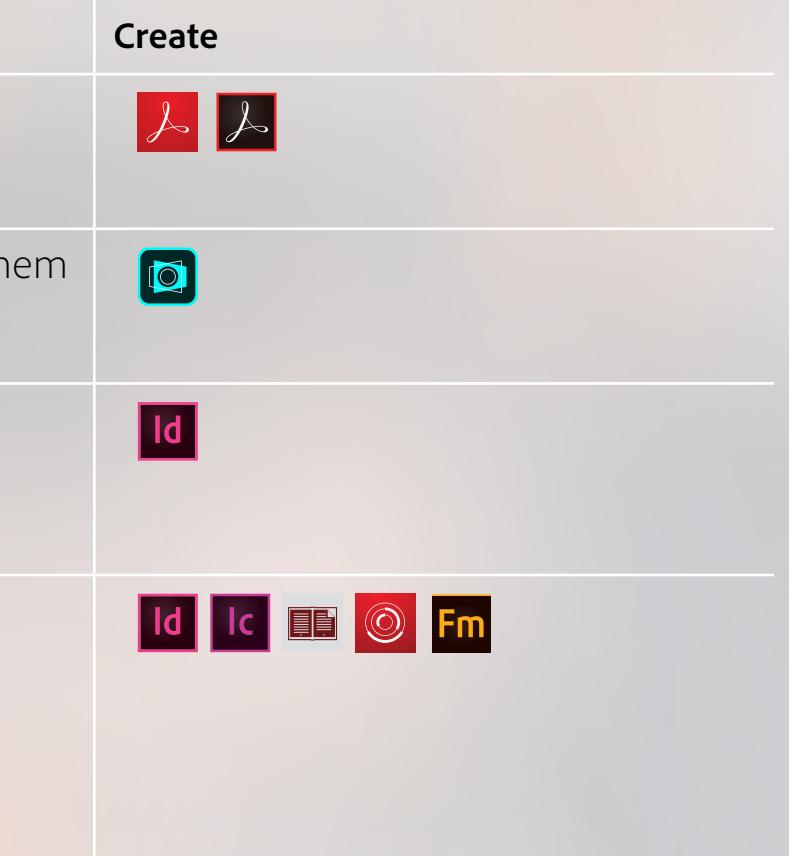

Portfolio and presentations ›

Websites >

Figures and illustrations ›

### Adobe Apps for Education Apps

Productivity and collaboration ›

Video and audio ›

Documents ›

Apps ›

Games ›

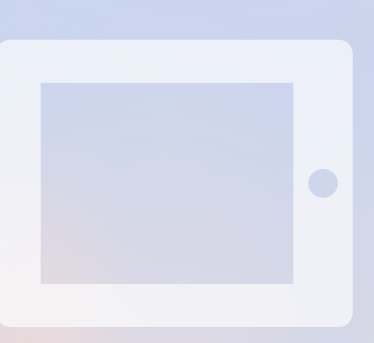

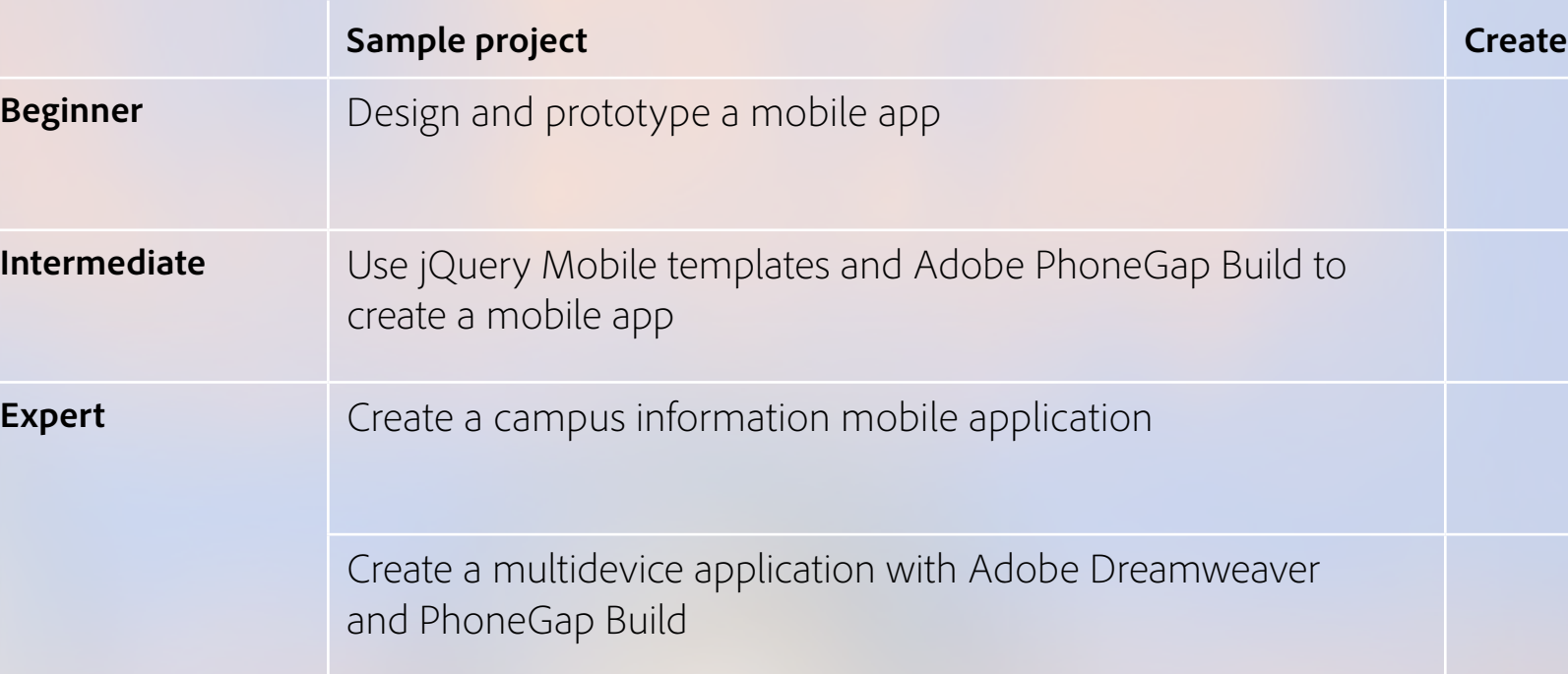

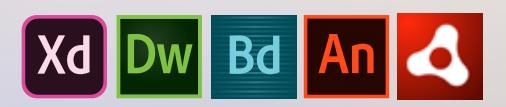

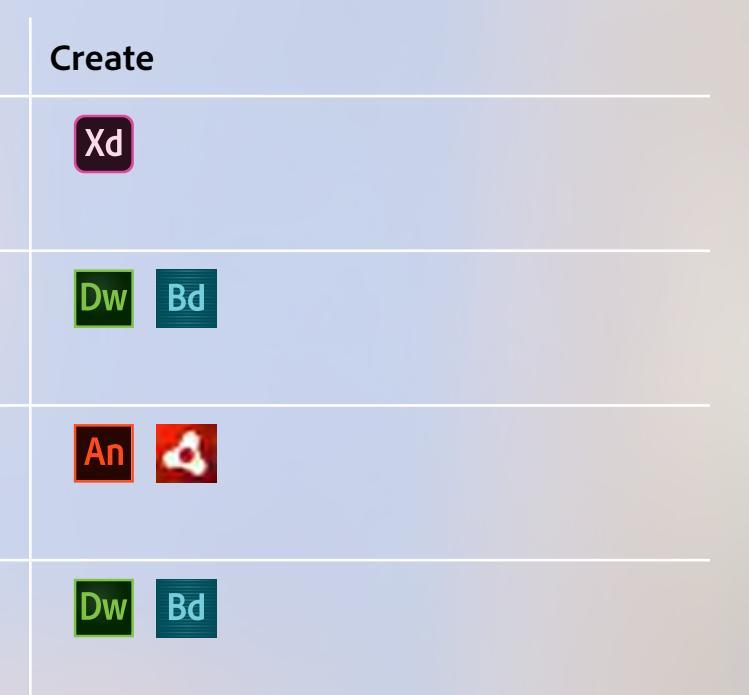

Portfolio and presentations ›

Websites ›

Figures and illustrations ›

Productivity and collaboration ›

Video and audio ›

Documents ›

Apps ›

Games ›

### Adobe Apps for Education Games

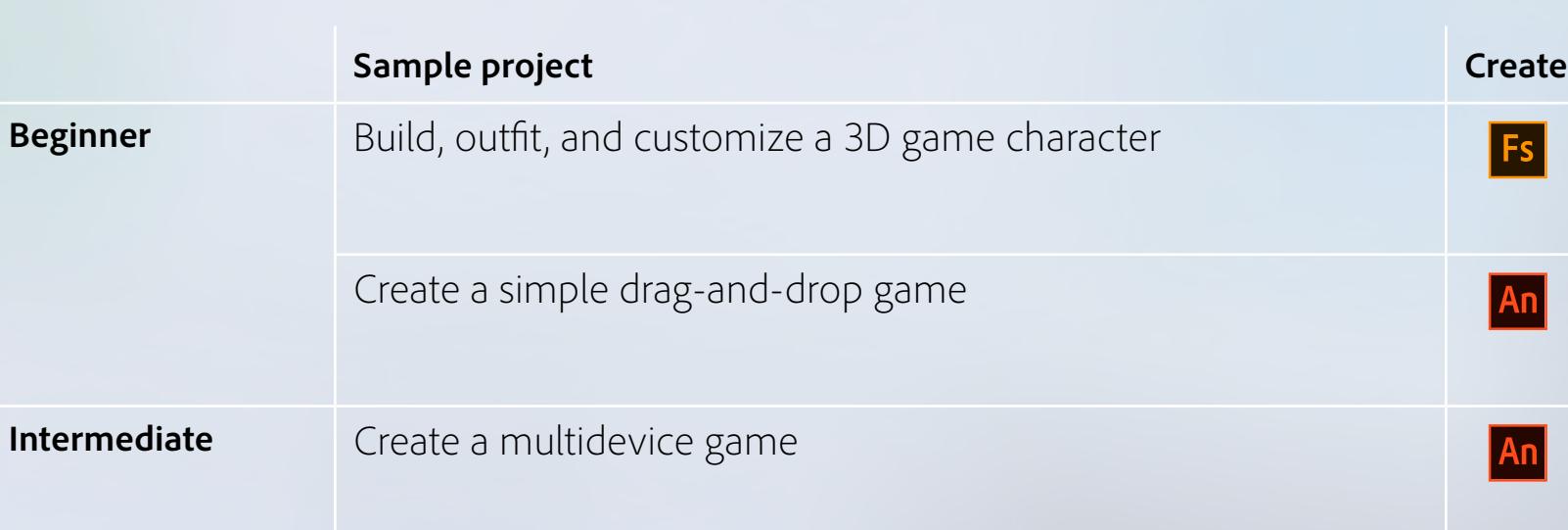

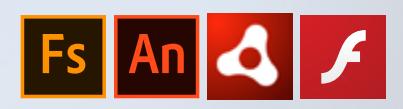

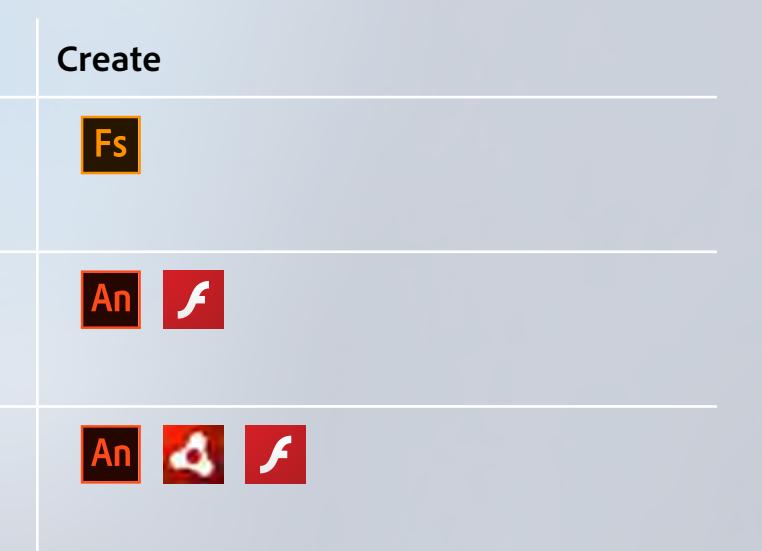

# <span id="page-10-0"></span>Adobe Apps Glossary

#### \* Included with an Adobe Creative Cloud complete membership

Adobe, the Adobe logo, Acrobat, the Adobe Advertising Cloud logo, the Adobe Analytics Cloud logo, Adobe AIR, the Adobe AIR logo, Adobe Audition, Behance, Captivate, Adobe Captivate, Prime, Adobe Captivate, Idobe Capture lo © 2018 Adobe. All rights reserved.

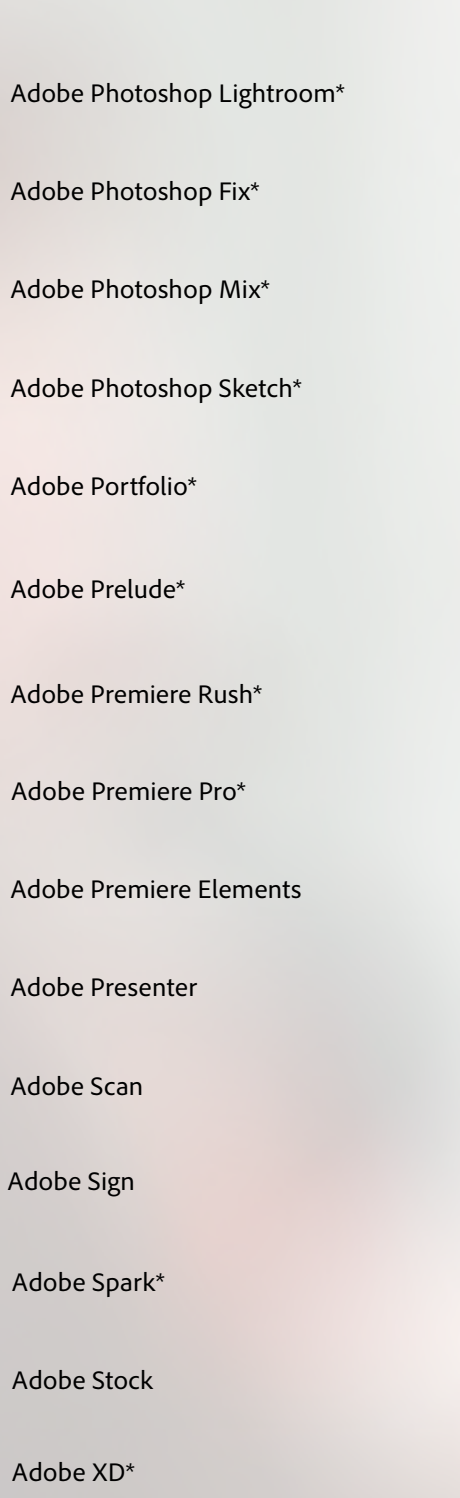

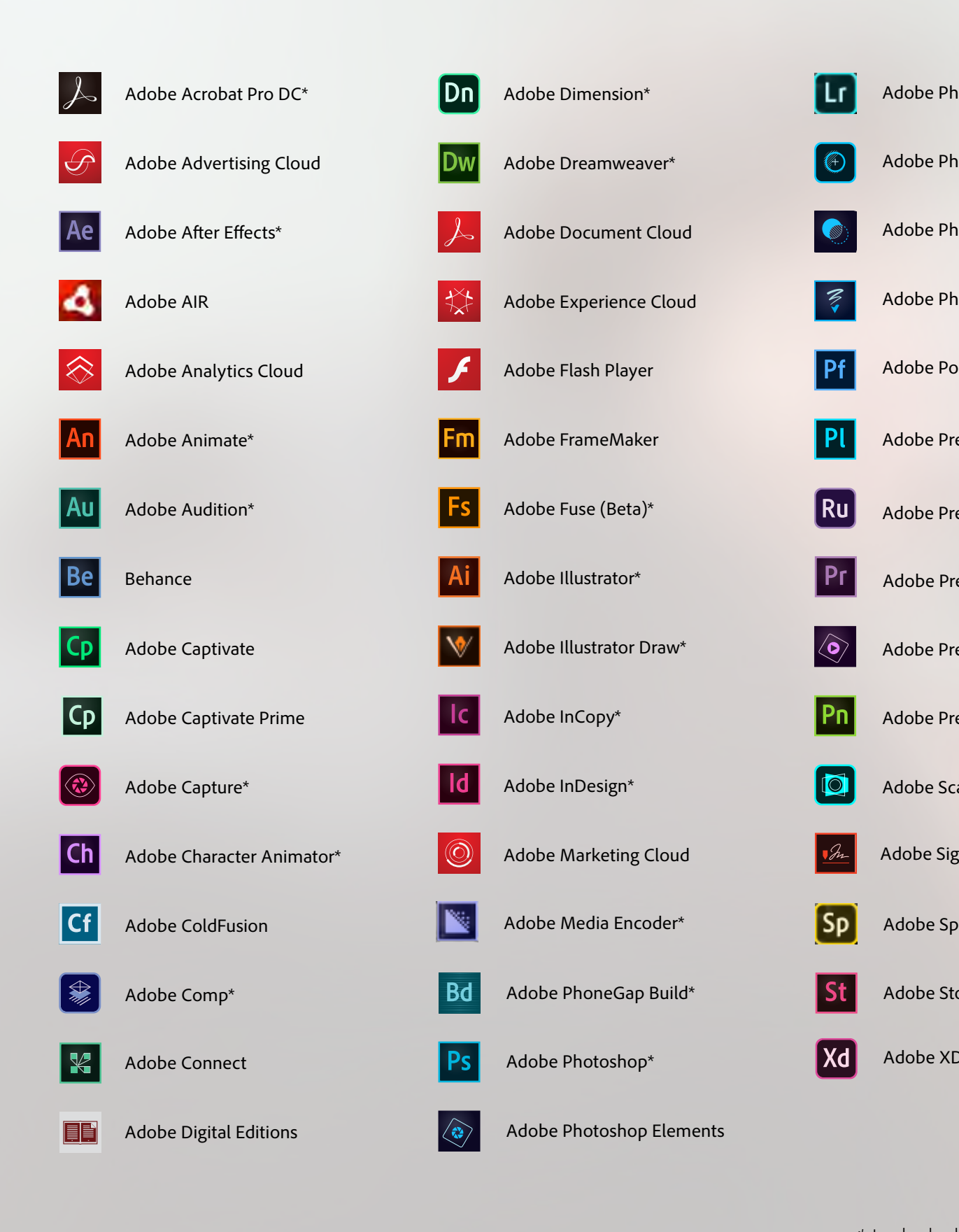

**Adobe Sto** 

'Lr

**Pf** 

Pl

 $Ru$ 

 $\langle \mathbf{0} \rangle$ 

 $\overline{\mathbf{O}}$ 

Xd